## **TAS2563 Read Re from registers**

**Applications Engineering – Low Power Audio & Actuators**

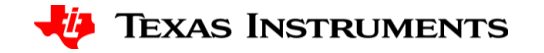

## **Example**

- $Re$  must be calculated from 32bit data on device Book 100, Page 2, Register 72 to 75
- Reading Re from device using this script:

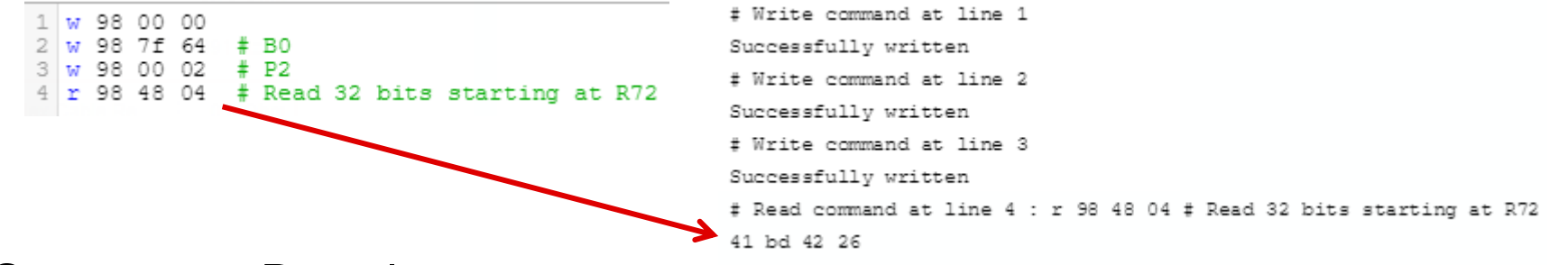

- Steps to get Re value:
	- Transform 32-bit data from Hex to Dec
	- Take value into floating point by dividing by 2^31
	- Take into 5.X format by multiplying by 16

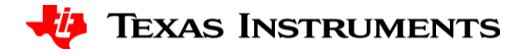

## **Example ctd.**

• Calculate load Re:

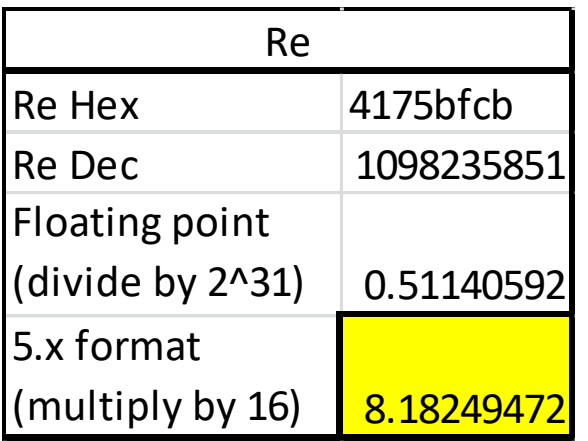

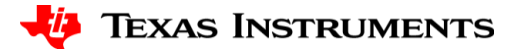